## 3dvdm and VR++ on ubuntu

## Prerequisites

To compile the tools you need those packages:

- lam4-dev
- libtiff-dev
- freeglut3-dev
- libgtk2.0-dev
- libgtk1.2-dev
- libcairo2-dev
- libxmu-dev
- lam-runtime
- libgsl0-dev

## **Modification of the Makefiles**

To allow vr++ to correctly link the cairo.h file you have to edit two Makefiles:

- vr++/gtk/tasks/Makefile
- vr++/gtk/slaves/Makefile

and modify the INC line

INC = -I/usr/include/cairo/ -I../include -I\$(BUILD\_DIR)/include \$(GTK\_INC)

Now you can proceed to compile vr++ and 3dvdm as usual

From: https://wiki.inf.unibz.it/ - **Engineering-Tech Wiki** 

Permanent link: https://wiki.inf.unibz.it/doku.php?id=public:3dvdm\_on\_ubuntu&rev=1180345928

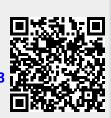

Last update: 2019/01/16 10:03